## **Subiectul III (30 de puncte)**

## **Pentru itemul 1, scrieţi pe foaia de examen litera corespunzătoare răspunsului corect.**

**1.** Se generează în ordine crescătoare toate numerele de **4** cifre, cu cifre distincte, astfel încât diferenta în valoare absolută dintre ultimele două cifre ale fiecărui număr generat este egală cu **2**. Primele opt soluţii generate sunt, în ordine: **1024**, **1035**, **1042**, **1046**, **1053**, **1057**, **1064**, **1068**. Care dintre următoarele numere se va genera imediat după numărul **8975**? **(4p.)** 

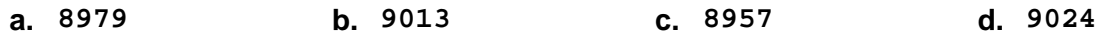

## **Scrieţi pe foaia de examen răspunsul pentru fiecare dintre cerinţele următoare.**

- **2.** Ce se va afişa în urma executării **void F(int x)**  subprogramului alăturat, la apelul **F(56);**? **(6p.) { if(x)**   $\{ F(x/2)$ ;  **cout << x%10; | printf(**"**%d**"**,x%10); } }**
- **3. a)** Scrieţi definiţia completă a subprogramului **Cautare**, cu trei parametri, **n**, **x** şi **v**, care primeşte prin parametrul **n** un număr natural (**1**≤**n**≤**1000**), prin parametrul **x** un tablou unidimensional format din **n** componente (numere întregi de cel mult patru cifre fiecare:  $\mathbf{x}_1$ , **x**<sub>2</sub>, …, **x**<sub>n</sub>) memorate în ordine crescătoare și prin parametrul **v** un număr întreg de cel mult patru cifre, diferit de oricare dintre elementele tabloului unidimensional **x**.

Subprogramul va căuta, în mod eficient din punct de vedere al timpului de executare, poziția pe care ar trebui inserată valoarea **v** în şirul **x** astfel încât să se obţină tot un şir ordonat şi returnează această poziţie. **(6p.)**

**b)** Descrieti succint, în limbaj natural, metoda de rezolvare folosită, explicând în ce constă eficienţa ei (3 – 4 rânduri). **(4p.)**

**c)** Fişierul text **sir.in** conţine cel mult **1000** numere naturale de maximum patru cifre fiecare, numerele fiind diferite două câte două și despărțite prin câte un spațiu.

Scrieţi un program **C/C++** care citeşte numerele din fişierul **sir.in** şi, folosind apeluri utile ale subprogramului **Cautare**, construieşte în memorie un tablou unidimensional care va conţine toate numerele din fişierul **sir.in** ordonate crescător. Programul scrie în fişierul text **sir.out** şirul obţinut, câte **10** elemente pe un rând, elementele de pe acelaşi rând fiind despărțite printr-un singur spațiu.

**Exemplu**: dacă fişierul **sir.in** conţine numerele: **7 -5 635 -456 0 8 587 -98 65 3 -8**  atunci după executarea programului fișierul sir.out va contine:

**-456 -98 -8 -5 0 3 7 8 65 587** 

**635 (10p.)**